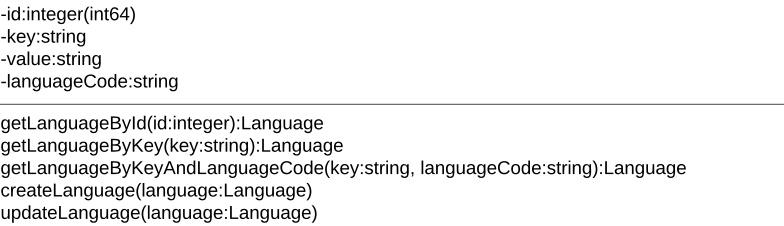

**Language**